## Model HA-250

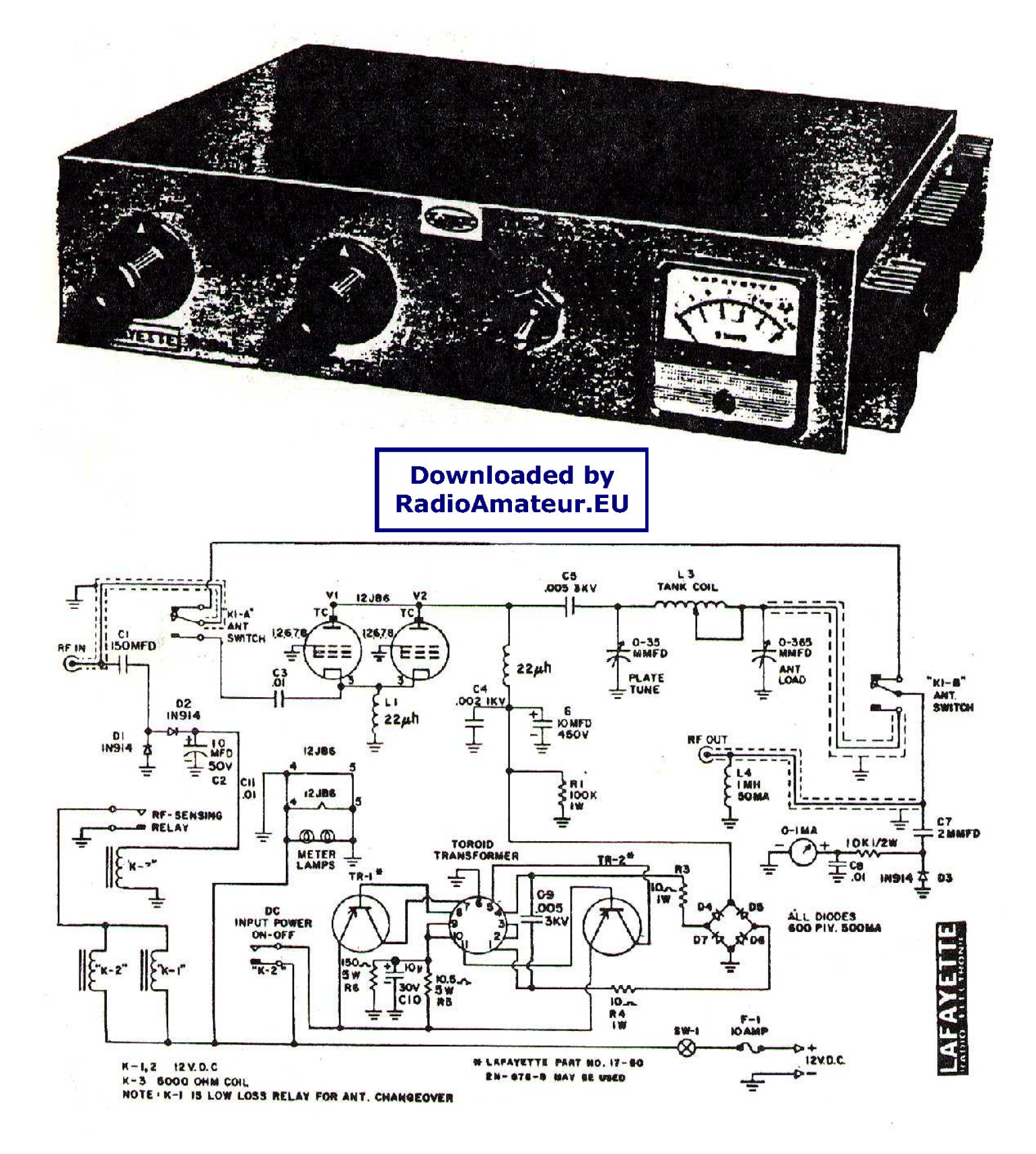